## **Sql Report Builder 3.0 Tutorials**>>>CLICK HERE<<<

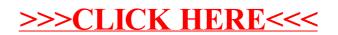